#### **Lucrarea de laborator Nr 0**

### **Generarea secvențelor binare de lungime N.**

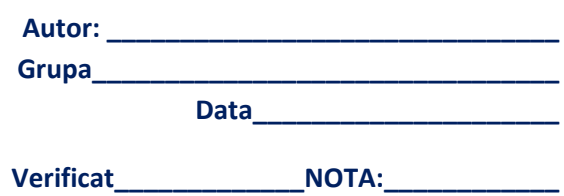

# **Cerință:**

- 1. Descrieți algoritmul de generare a tuturor secvențelor binare de lungime N
- 2. Estimați complexitatea algoritmului
- 3. Scrieți un program de generare a secvențelor binare de lungime N
- 4. Realizați o analiză a timpului de execuție a programului în dependență de lungimea secvenței

**R 1:** Pentru rezolvarea problemei va fi folosit un vector caracteristic B [0..N], elementele căruia pot primi valori din {0,1}. Generarea secvențelor va modela adunarea binară a unei unitîți la un număr binar. Inițial vectorul B se inițializează cu valori nule (ceea ce corespunde valorii 0).

Pas 0. Inițializare  $B \leftarrow 0$ .

- Pas 1. Tipar submulțime curentă: For  $i=1$  to N afişare bi
- Pas. 2 Trecere la următoarea secvență.

Vectorul caracteristic se analizează de la dreapta spre stânga: atât timp, cât componenta curentă are valoarea 1, se transformă în 0, apoi are loc deplasarea cu o poziție spre stânga. Atingerea primei componente cu valoarea 0 implică transformarea ei în 1 şi sfârşitul pasului.

 $k \leftarrow N$ while B[k]=1 do begin B[k]  $\leftarrow$  0; k  $\leftarrow$  k-1; end  $B[k] \leftarrow 1$ 

Pas 3. Verificarea generării tuturor secvențelor If B[0]=1 then STOP else revenire la Pas 1.

**R 2:** Deoarece fiecare componentă a unei secvențe binare poate primi valorile 1 sau 0, numărul total al secvențelor binare din N elemente este 2<sup>N</sup>. Prin urmare complexitatea algoritmului de generare a tuturor secvențelor binare de lungime N este exponențială: O(2<sup>N</sup>).

## **R3 :**

```
program demo_lab; 
uses crt, dos; 
type t=array[0..100] of 0..1; 
var b:t; 
      i,n: integer; 
      t1,t2:real; 
procedure print; 
var i : integer; 
begin 
 for i:=1 to n do write(' ',b[i]);
 writeln; 
end; 
function time : real; 
var o,m,s,ps : word; 
begin 
      gettime(o,m,s,ps); 
      time:=3600*o+60*m+s+ps/100; 
end; 
begin 
      readln(n); 
 t1:=time;fillchar(b,sizeof(b),0);
      repeat 
      { print;} 
      i:=n; while b[i]=1 do 
                      begin 
                     b[i]:=0;dec(i); end; 
      b[i]:=1;until b[0]=1;
 t2:=time; write(t2-t1:1:10); 
  readkey; 
end.
```
# **R4:**

Pentru N=10, cu afişare, timpul de execuție a constituit 0.329999983220 sec.

Pentru N=10, fără afişare, timpul de execuție a constituit 0.0000000000020 sec.

Pentru N=20, fără afişare, timpul de execuție a constituit 0.0500000119330 sec.

Pentru N=30, fără afişare, timpul de execuție a constituit 57,73 sec.

**Concluzie:** algoritmul este eficient numai pentru valori relativ mici ale lui N. Concluzia este adevărată pentru toți algoritmii exponențiali direcți.